[Mikrotik](http://docs.com-document.ru/get.php?q=Mikrotik Router Tutorial S) Router Tutorial S [>>>CLICK](http://docs.com-document.ru/get.php?q=Mikrotik Router Tutorial S) HERE<<<

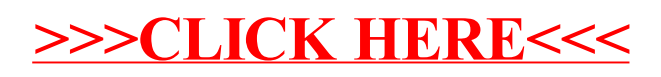